- 13 ISBN 9787121090332
- 10 ISBN 7121090333

出版时间:2009-7

 $(2009-07)$ 

页数:302

版权说明:本站所提供下载的PDF图书仅提供预览和简介以及在线试读,请支持正版图书。

www.tushu111.com

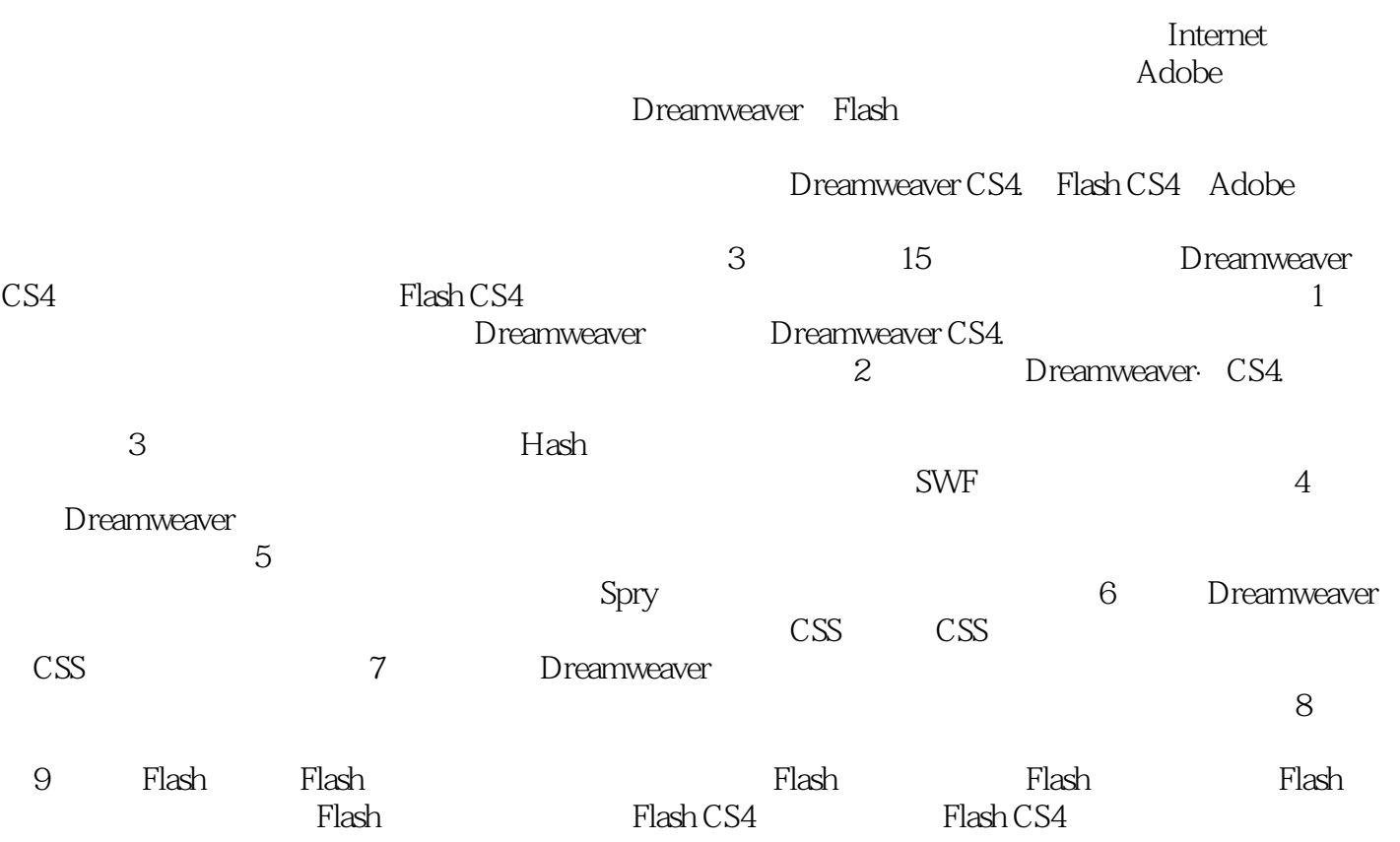

Dreamweaver CS4 Dreamweaver CS4 Dreamweaver  $\cos$ 

Adobe Dreamweaver Flash

 $\text{CS}$  Flash CS4

Dreamweaver Flash

1 Dreamweaver 1.1 1.1.1 1.1.2 1.1.3<br>1.2Dreamweaver 1.3DreamweaverCS4 1.4 Dreamweaver 1.41 1.2 Dreamweaver 1.3 DreamweaverCS4 1.4 Dreamweaver 1.4 1  $D$ reamweaverCS41.4.2 $D$ reamweaverCS4 $1.5$   $1.5$   $1.5$   $1.5$   $2$   $1.5$   $3$  $1.54$   $1.6$   $1.61$   $1.62$   $1.63$   $1.64$   $2$  $2.1$  2.1.1 2.1.2 2.1.3 2.2 2.2.1  $2.22$   $2.23$   $2.24$   $2.3$   $2.31$   $2.32$  $2.33$  2.4  $2.41$   $2.42$  $2.43$  2.44  $2.5$   $2.51$   $2.52$   $2.53$   $2.54$  3  $F$ lash 3.1 3.1.1 3.1.2 3.2 3.2.1  $322$   $33$   $331$   $332$   $34$   $35$ 3.6 3.7 Flash 3.7.1 Flash 3.7.2 3.8 3.8.1  $382$   $383$   $384$  4  $41$   $41.1$   $41.2$  $4.1.3$   $4.2$   $4.2.1$   $4.2.2$   $4.2.3$   $4.3$ 4.3.1 4.3.2 4.3.3 4.3.4  $4.35$   $4.36$   $4.36$   $4.4$   $4.5$   $4.51$   $4.5.2$ 45.3 45.4 5 5.1 5.1.1 5.1.2 5.2 5.2.1 5.2.2 5.2.3 5.2.4 5.2.5 5.2.5  $5.26$   $5.27$   $5.28$   $5.29$   $5.3$  $5.4$  Spry  $5.41$  Spry  $5.42$  Spry  $5.5$   $5.51$   $5.52$ 5.5.3 5.5.4 6 6.1 6.1.1 CSS6.1.2 CSS6.1.2 CSS6.1.2 CSS6.1.2 CSS6.1.2 CSS6.1.2 CSS CSS 6.2.1 " CSS " 6.2.2 "CSS " 6.2.3 CSS 6.3 CSS 6.4 CSS 6.4.1 " "6.4.2 " "6.4.3 " "6.4.4  $\frac{3}{2}$  , we can also the  $645$  s  $\frac{3}{46}$  s  $\frac{46}{2}$  s  $\frac{3}{2}$  s  $\frac{7}{2}$  s  $\frac{8}{2}$  $9$  Flash  $10$  Flash  $11$   $12$ 13 Flash Flash 14 15 A

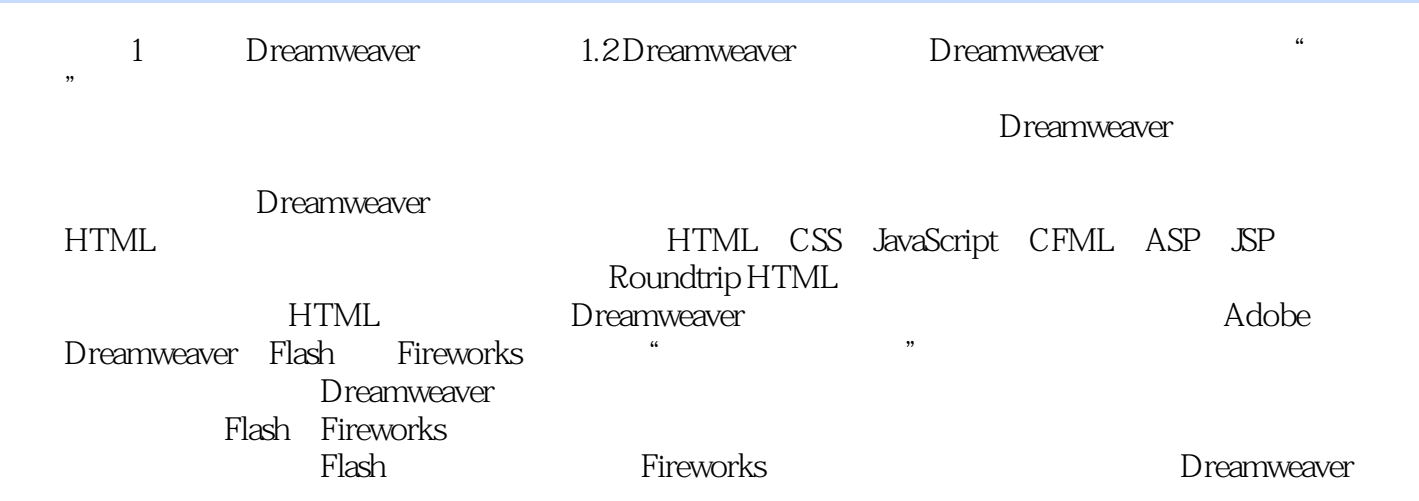

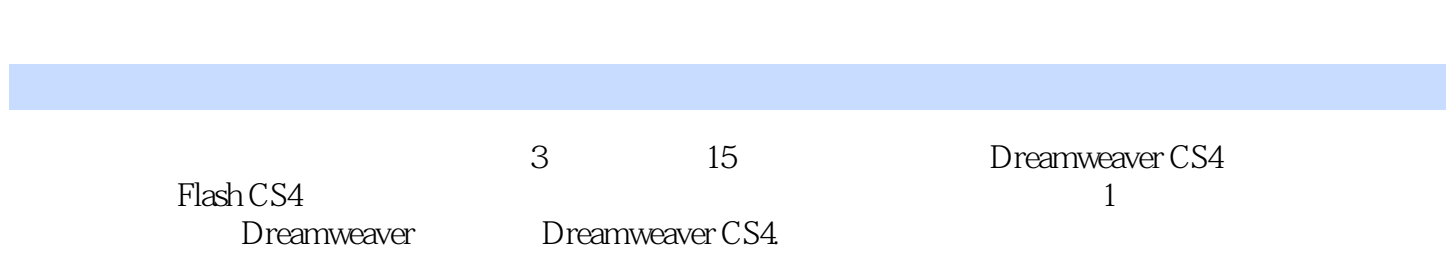

本站所提供下载的PDF图书仅提供预览和简介,请支持正版图书。

:www.tushu111.com